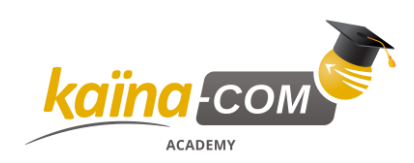

Catalogue de Formation 06/08/2020

# KAÏNA-COM CATALOGUE DE FORMATION

# **Windows 10 – Installation, Configuration & Administration**

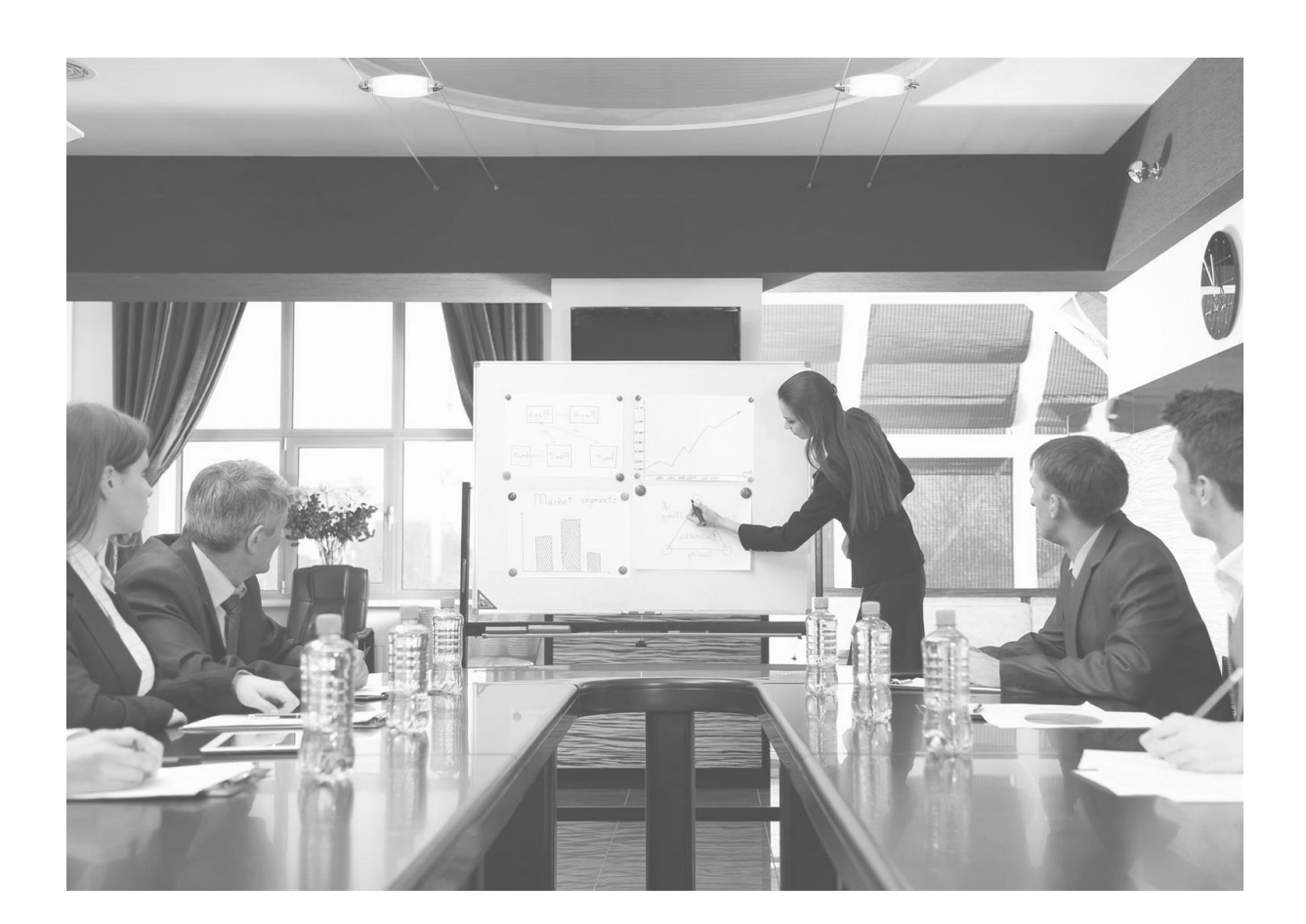

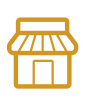

**Nos locaux** KAÏNA-COM France LE CARRÉ HAUSSMANN II 6 Allée de la Connaissance 77 127 Lieusaint

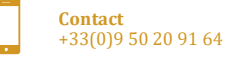

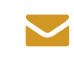

**E-mail** info@kaina-com.fr

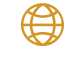

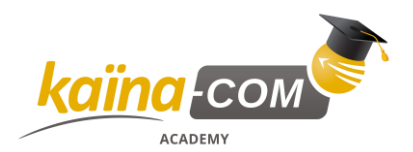

#### **KTWI001 – Windows 10 – Installation, Configuration & Administration**

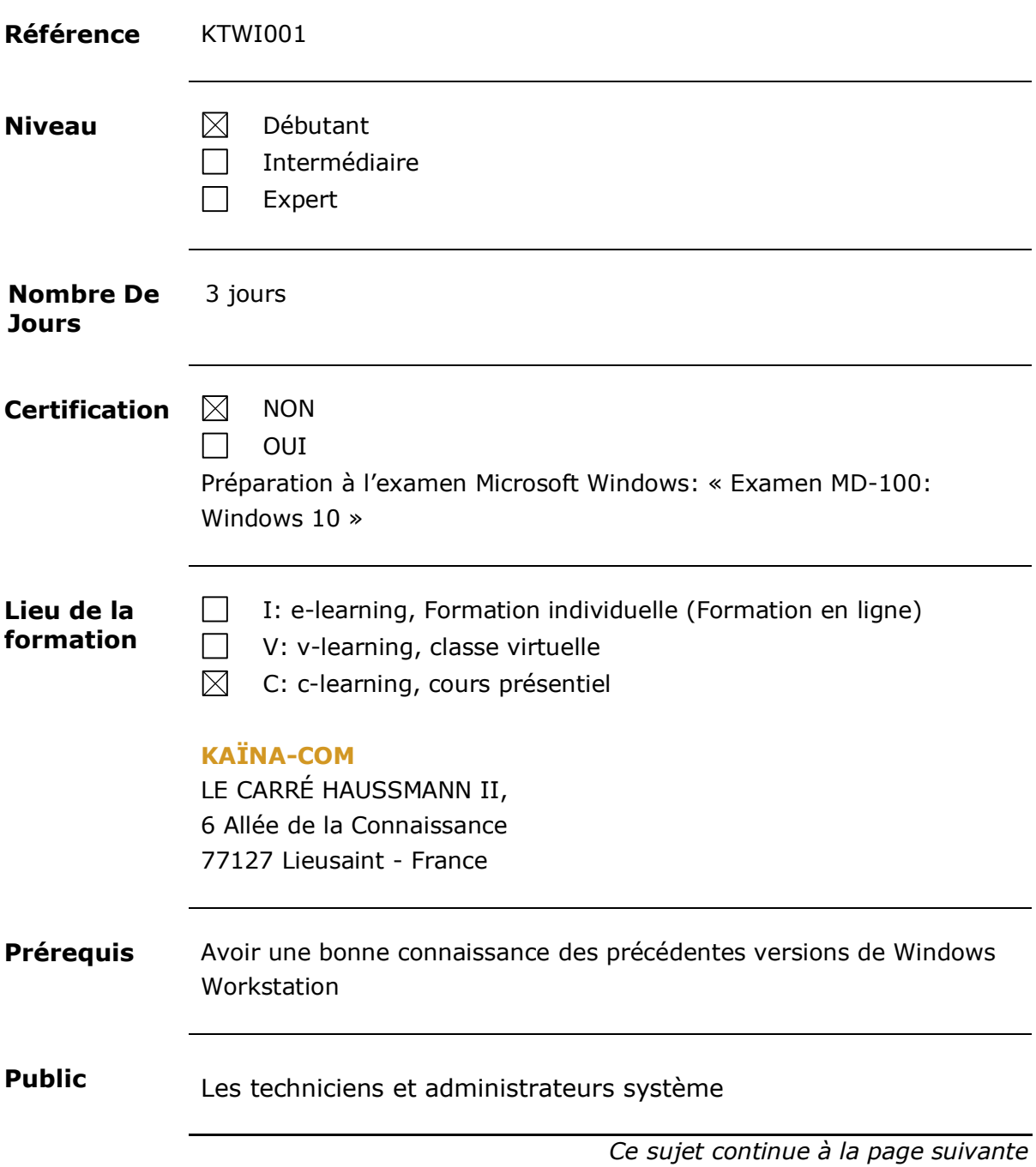

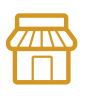

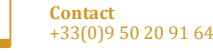

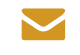

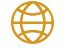

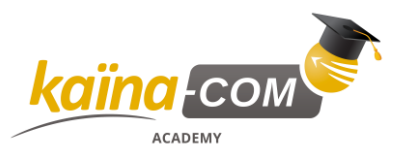

### **KTWI001 – Windows 10 – Installation, Configuration & Administration,** Suite

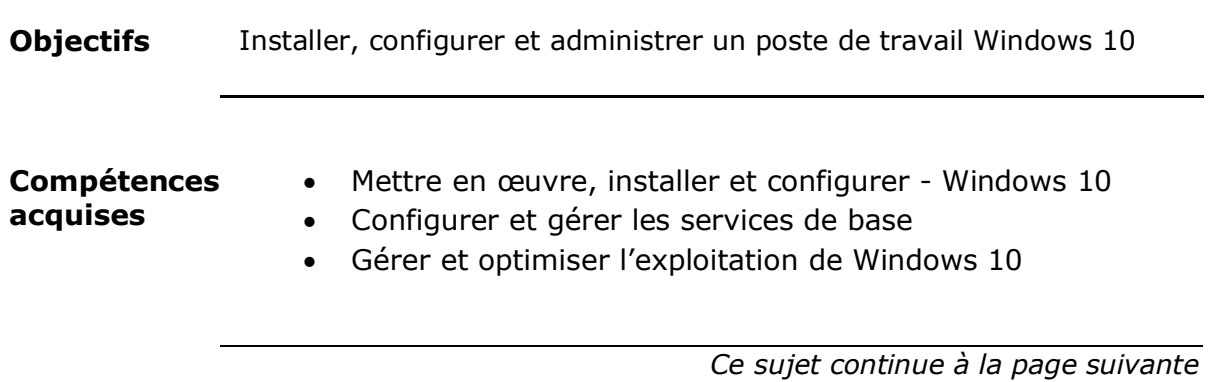

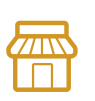

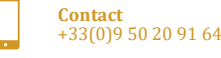

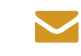

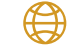

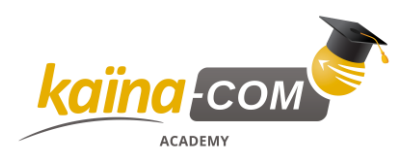

#### **KTWI001 – Windows 10 – Installation, Configuration & Administration,** Suite

**Contenu du cours** Contenu du cours :

#### **Table 1: KTWI001 - Contenu du cours**

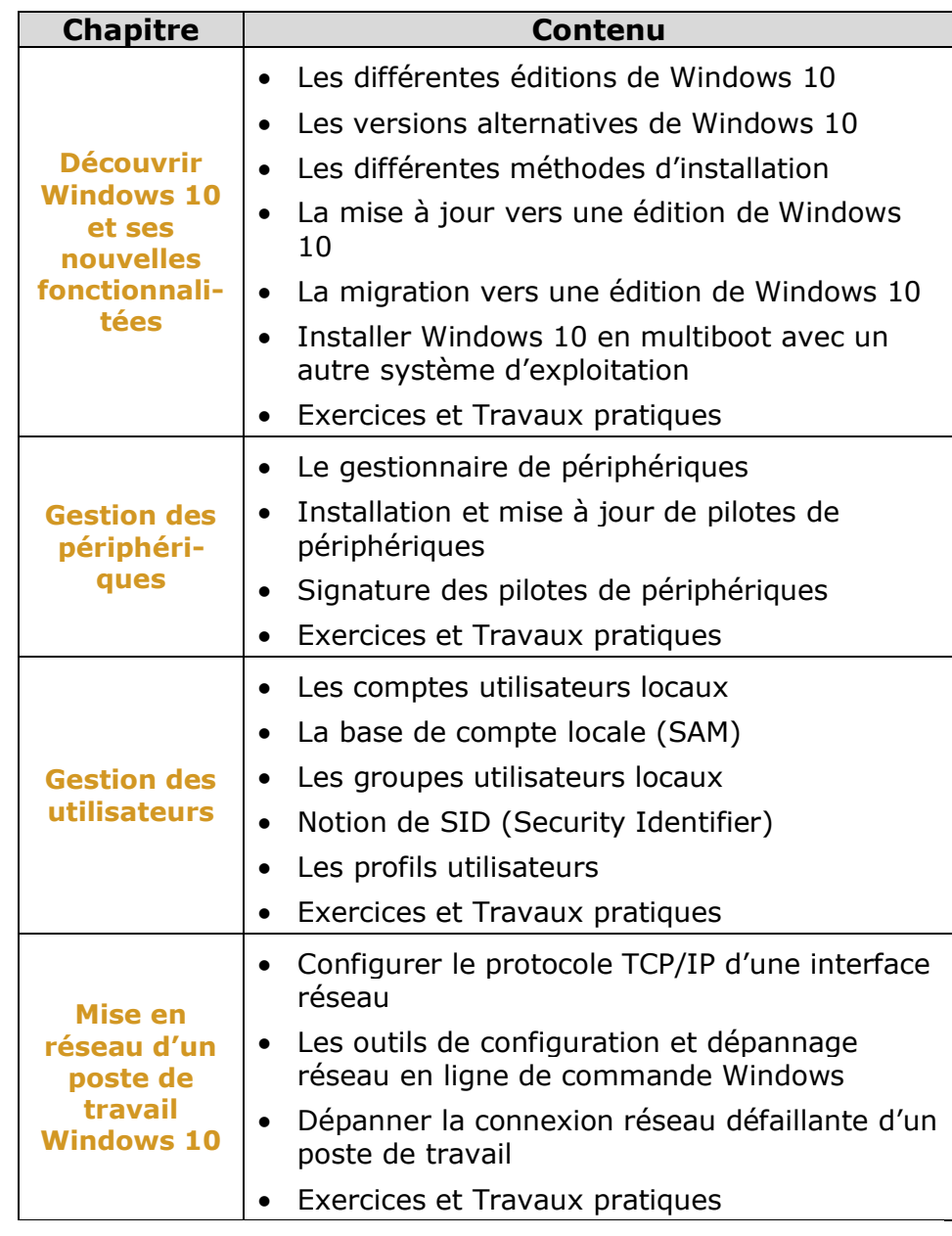

*Ce sujet continue à la page suivante*

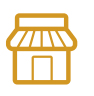

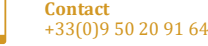

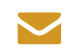

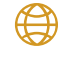

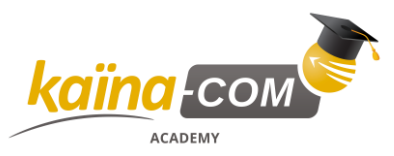

# **KTWI001 – Windows 10 – Installation, Configuration &**

**Administration,** Suite

cours,

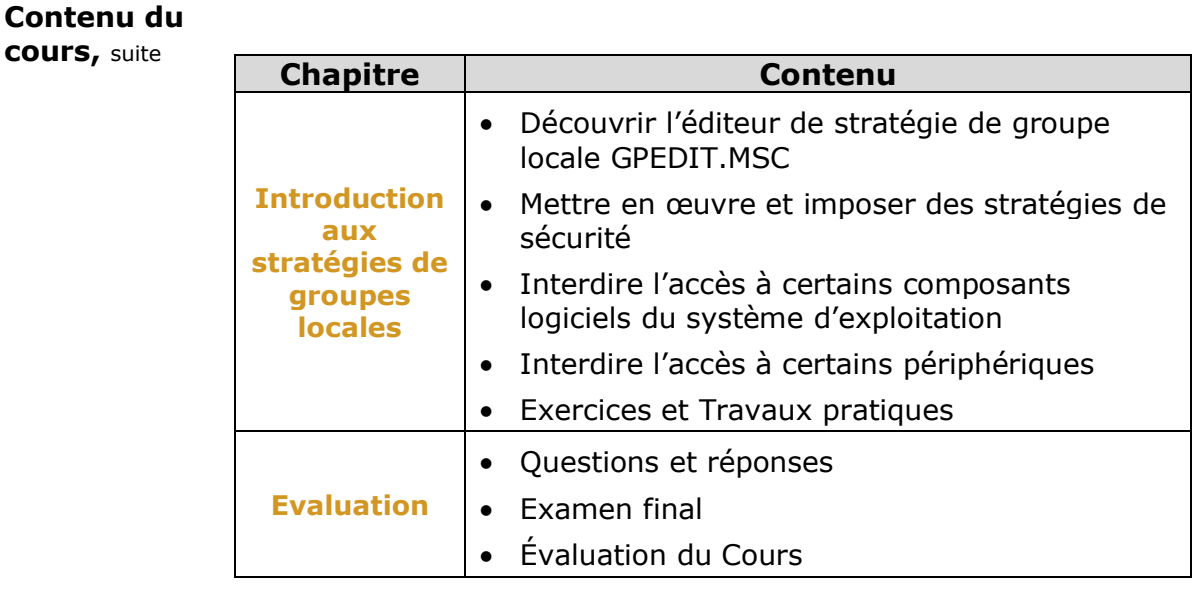

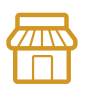

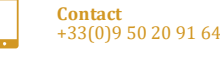

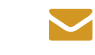

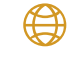